## **Příklad zapojení**

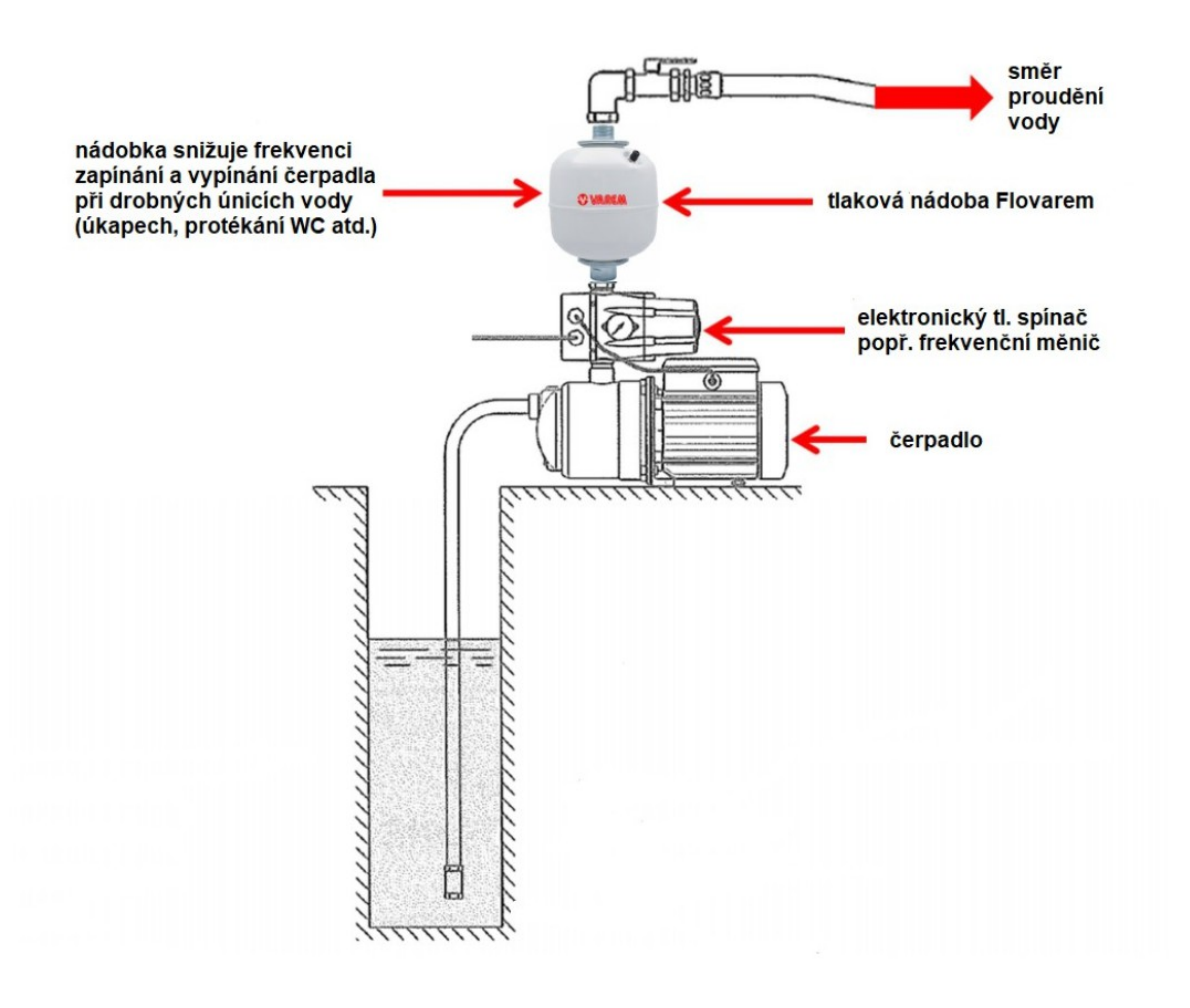

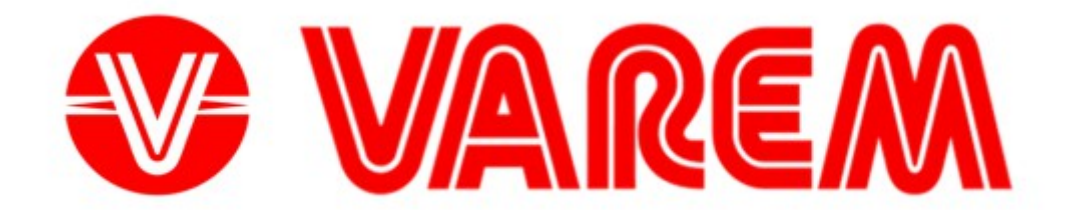